# MOTOR FUEL TRACKING SYSTEM

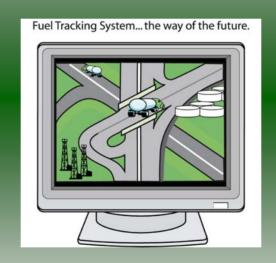

COMPLETING THE GAS-1200 RETURN

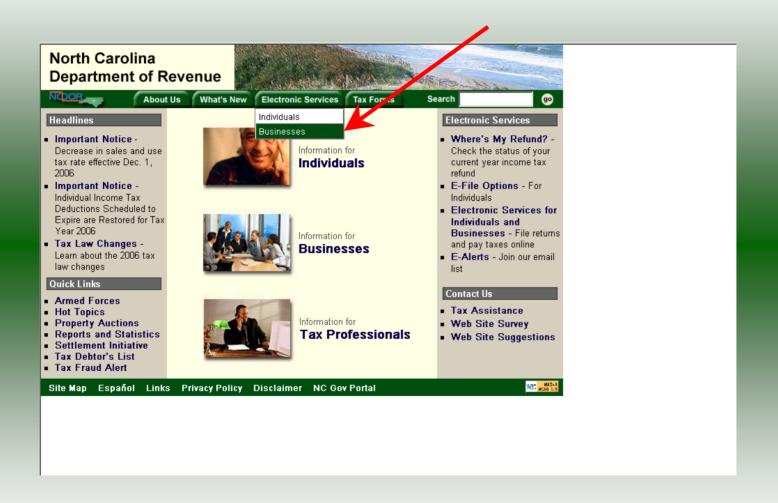

#### Businesses

E-500 Sales and Use E-File – File your E-500 tax return and the accompanying schedules, E-543 and E-536 and pay your tax electronically.

NC-5 and NC-5P Withholding E-File — File your NC-5 tax return or NC-5P and pay your tax electronically.

Motor Fuels IFTA/Intrastate E-File – Filing your tax return and ordering credentials electronically.

Motor Fuels EDI Implementation Guide and Trading Partner Agreement – Click here to access the Motor Fuels EDI mapping for Motor Fuels Suppliers, Terminal Operators & Carriers and also to access the Trading Partner Agreement.

Motor Fuels E-File – File your Motor Fuels Tax returns (Excludes IFTA)

Bills and Notices – Make a payment on a bill or notice that you received from the Department of Revenue.

<u>EFT</u> – Electronic Funds Transfer via ACH Debit or ACH Credit. CD-429 Corporate Estimated Income
Tax - Pay your corporate estimated
payments online.

CD-419 Application for Extension for Franchise and Corporate Income Tax – File your corporate and franchise tax extension and pay the tax electronically.

CD-V, Franchise Tax and Corporate Income Tax Payment Vouchers - Pay your current year franchise and corporate income tax

CD-V Amended, Amended Franchise
Tax and Corporate Income Tax
Payment Vouchers - Pay the tax on your
franchise and corporate amended income
tax.

E-Alerts – Click here to join our Tax Updates Mailing List. Mailings through this list will include bulletins, directives, and other important notices about law changes and related tax matters.

Web Site Survey – Help us make improvements to our web site by completing a short survey.

Click on <u>Motor Fuels E-File – File your Motor Fuels Tax returns (Excludes IFTA)</u> (fifth hyperlink down in the left column).

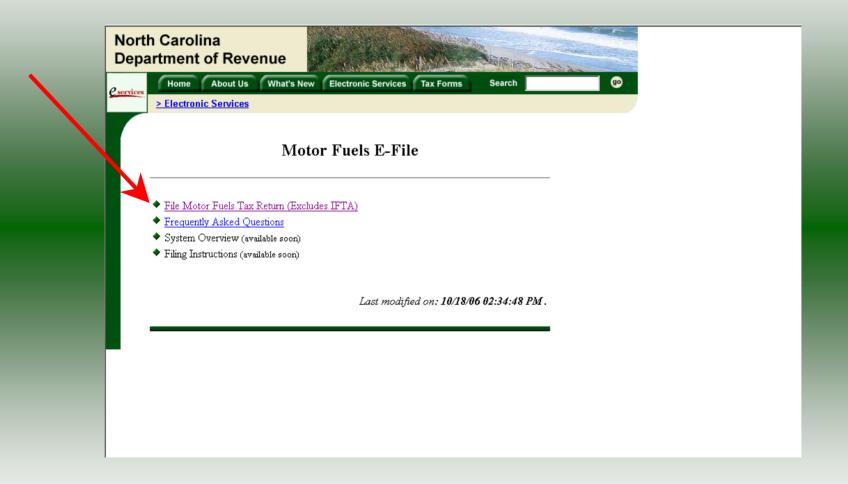

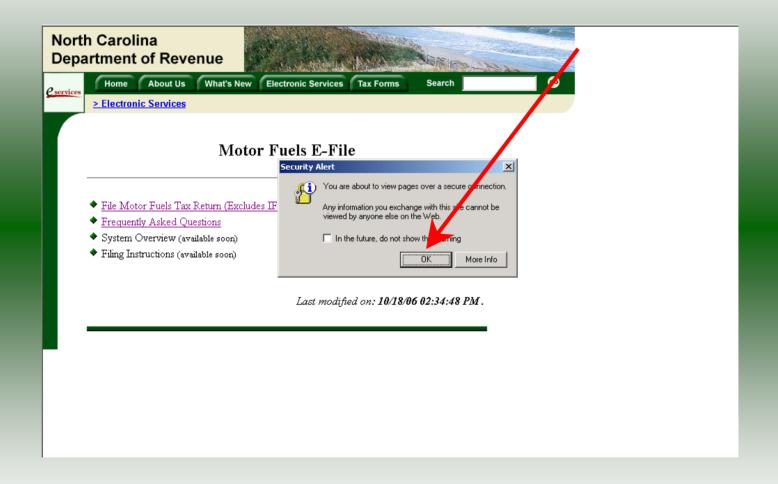

A message will display stating "You are about to view pages over a secure connection." Click **OK**.

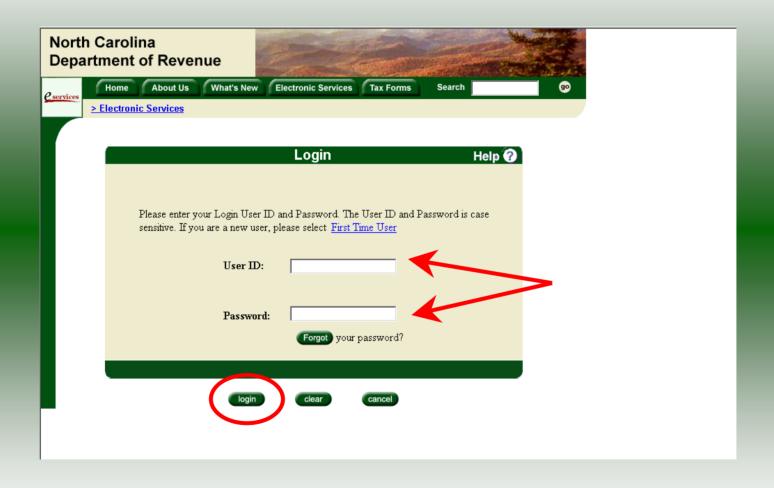

Enter your User ID and password as established during the **Set-up Your Account** procedures. Click **Login**.

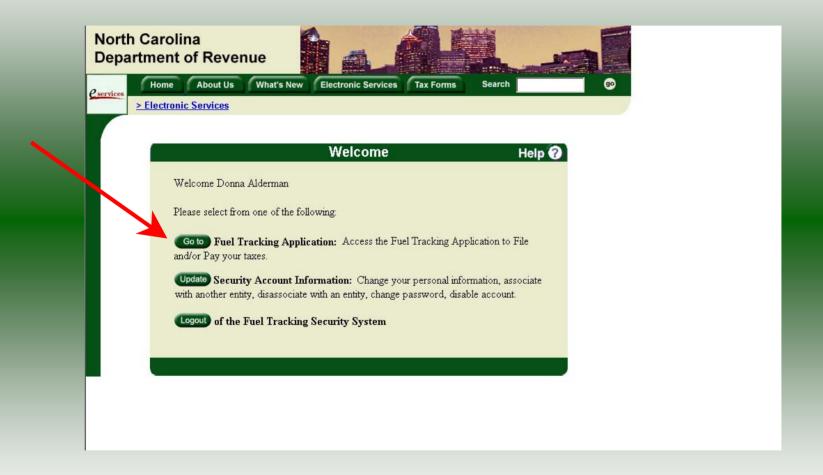

The Welcome Screen is displayed. Click the **Go To** button to access the Fuel Tracking System (FTS).

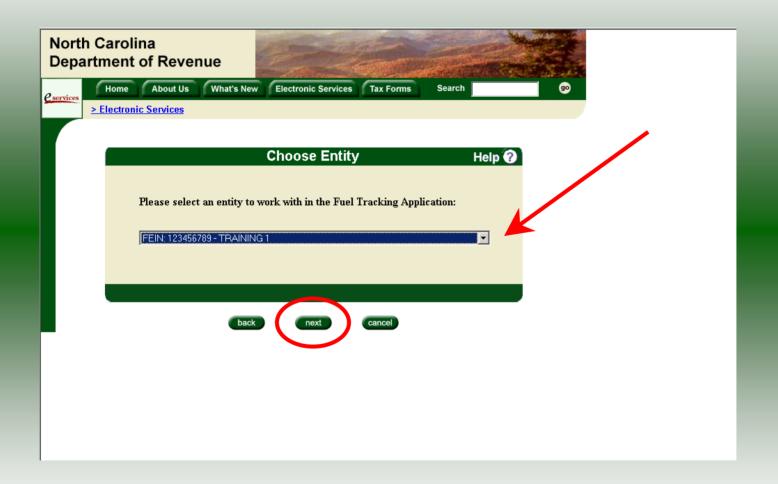

The **Choose Entity** screen will display. The user may only access entities which they have been given access, usually the access is for the displayed account only. Select the entity and click **Next**.

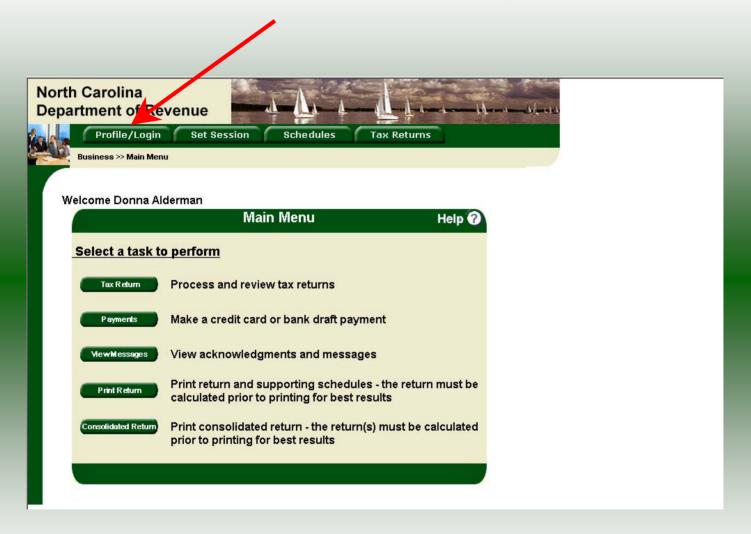

The **Main Menu** screen is displayed. An explanation for the buttons on the left of the screen and the tabs at the top of the screen are given on the next pages.

Profile/Login tab returns the user to the **Welcome** screen to exit the FTS.

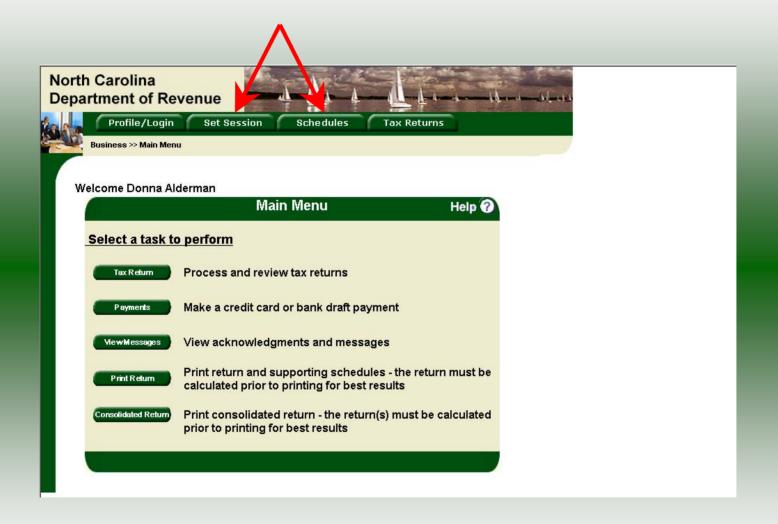

**Set Session** tab allows the user to identify the account type and return period for viewing or filing returns. **Schedules** tab allows the user to enter schedule data information. This tab is not used for this refund return.

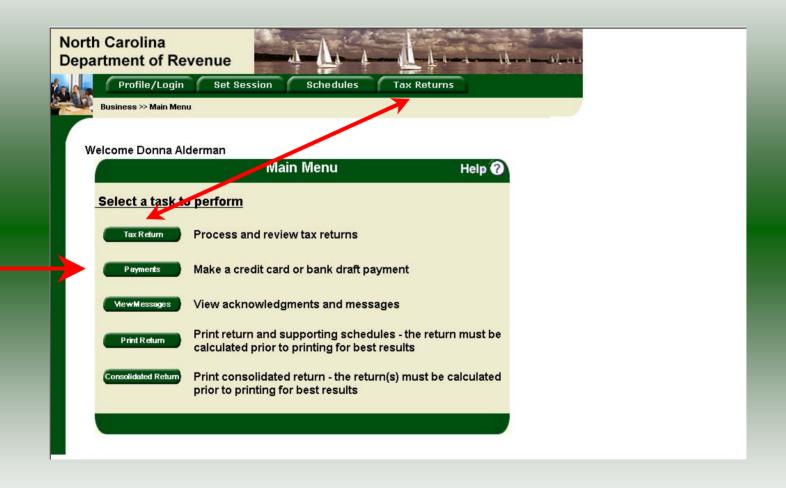

**Tax Returns** tab and button allows the user to process and view their tax returns. **Payments** button allows the user to submit a payment without a return.

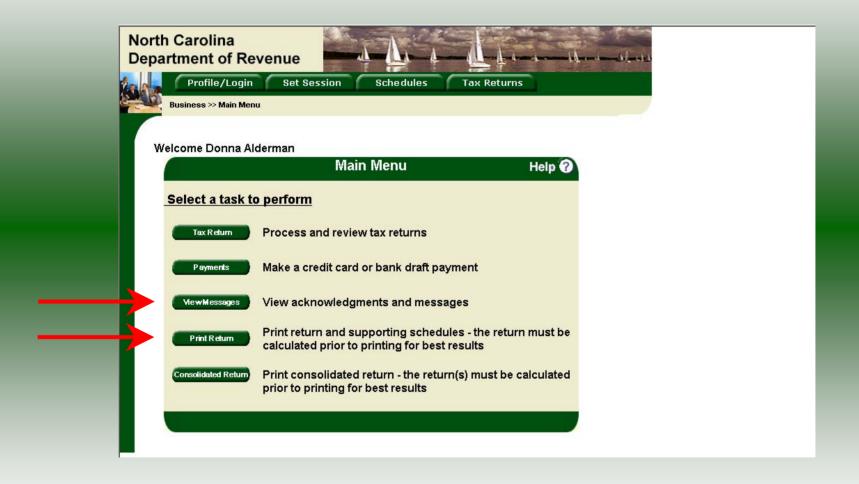

**View Messages** button allows the user to view return and payment confirmation screens. **Print Return** button allows the user to print any return submitted to the Division.

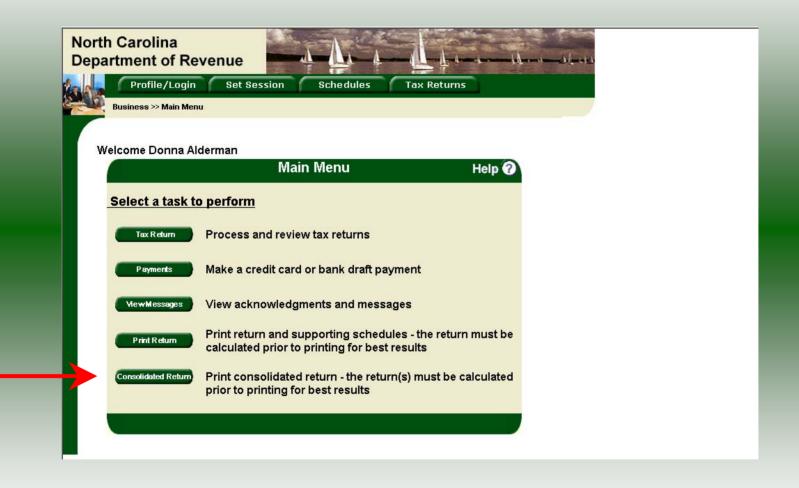

**Consolidated** button allows the users to print one return displaying the original filed return and all amended returns that were processed for the filing period session.

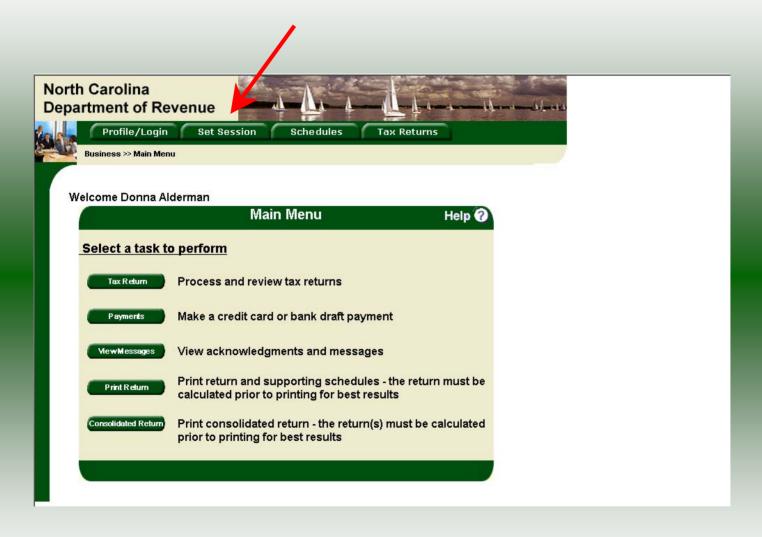

To file your refund you must set the tax return session before proceeding. Click on the **Set Session** tab across the top of the screen.

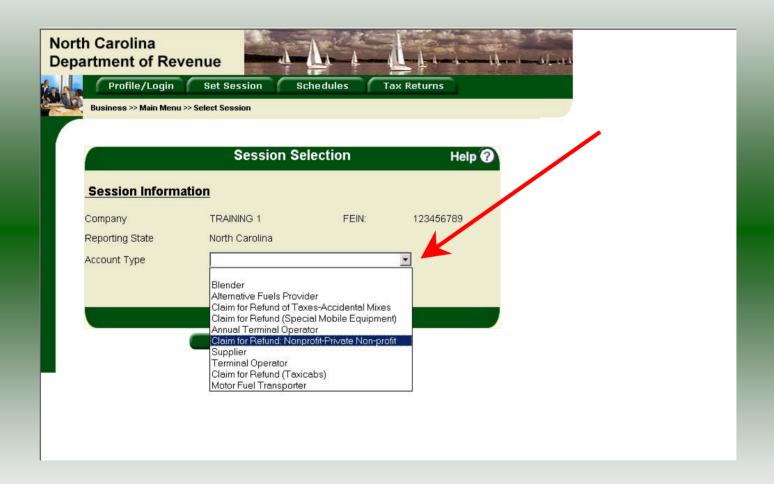

The Session Selection screen is displayed. Click on **Account Type** and then scroll down the returns list until the **Claim for Refund (Nonprofit)** is highlighted. Left click.

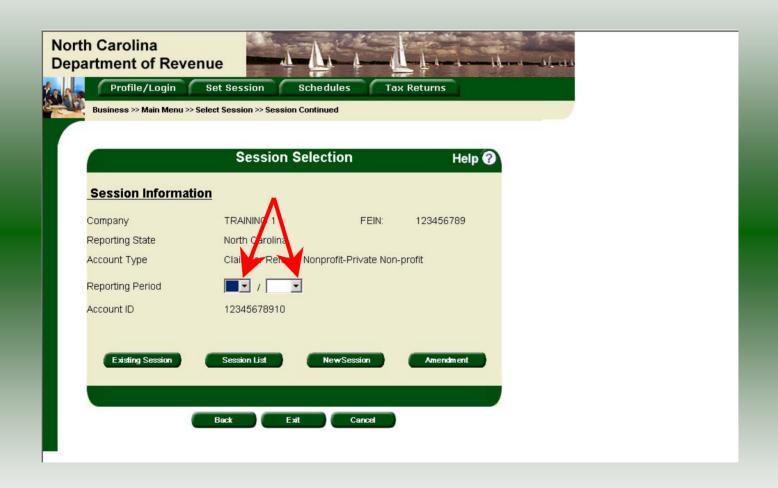

The **Session Selection** screen is displayed. Click the drop down arrow for **Month** and **Year** for the Reporting Period.

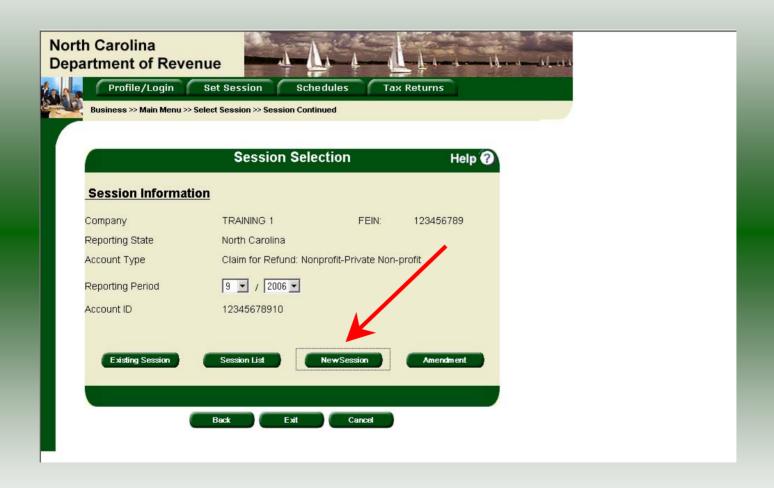

Verify the return period and click **New Session** to start entering the refund return information.

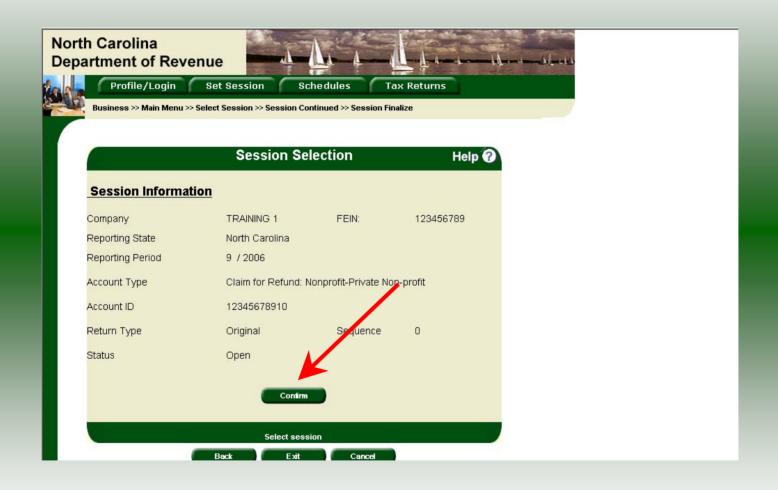

The **Session Information** screen is displayed. Review the Reporting Period and Account Type to ensure that the correct session was set. Click **Confirm**.

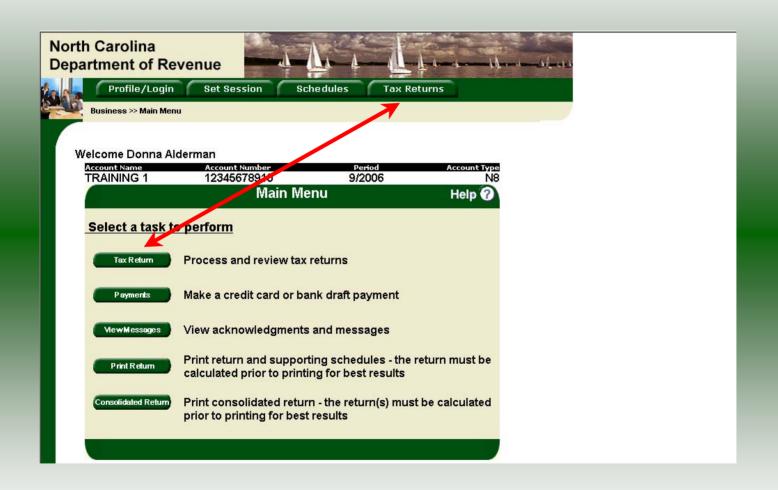

The **Main Menu** screen is displayed. Your Account Name, Account Number, Reporting Period, and Account Type are displayed above the Main Menu bar. Click on **Tax Return** button on the left side of the screen or the tab at the top of the screen.

| 7-06                                           | $\sim$                                                                                                    | North Carolina Depa                                                                                                    | artment of Revenue                                                                                                    |                                                                            | MFD                                                                                           |  |
|------------------------------------------------|----------------------------------------------------------------------------------------------------|----------------------------------------------------------------------------------------------------|----------------------------------------------------------------------------------------------------|----------------------------------------------------------------------------|-----------------------------------------------------------------------------------------------|--|
| Legal Name (First 30 f                         | Characters) (USE CAPITAL LETTERS FOR                                                                                         | YOUR NAME AND ADDRESS)                                                                                                    |                                                                                                    | 5" in policable ci                                                         |                                                                                               |  |
| TRAINING 1                                     |                                                                                                    |                                                                                                    |                                                                                                    | To the position of the                                                     | rcles:<br>ed since prior refund claim                                                         |  |
| Trade Name                                     |                                                                                                    |                                                                                                    |                                                                                                    | Fire time filing Ga                                                        | s-1200 refund claim                                                                           |  |
| TRAINING 1                                     |                                                                                                    |                                                                                                    |                                                                                                    | Arrended refund o                                                          |                                                                                               |  |
| Location                                       |                                                                                                    | County                                                                                                    |                                                                                                    | - Produced Collins                                                         | for organization OFFICE USE                                                                   |  |
|                                                |                                                                                                    |                                                                                                    |                                                                                                    | FEIN or S                                                                  | SN ONLY                                                                                       |  |
| Mailing Address                                |                                                                                                    |                                                                                                    |                                                                                                    | 12345678910                                                                |                                                                                               |  |
|                                                |                                                                                                    |                                                                                                    |                                                                                                    |                                                                            | <del></del>                                                                                   |  |
| City                                           |                                                                                                    | State                                                                                                    | Zip Code (First 5 digits)                                                                                                    |                                                                            | uarter Ending                                                                                 |  |
|                                                |                                                                                                    |                                                                                                    |                                                                                                    | 12/31/2                                                                    | 006                                                                                           |  |
| Name of Contact Per                            | son                                                                                                    | Phone Number                                                                                                    | Fax Number                                                                                                    | Type of organizatio                                                        | n claiming refund:                                                                            |  |
| Preparer's                                     | Name                                                                                                    | (919)733-3409                                                                                                    | (919)733-8654                                                                                                    | O Volunteer Fire Dep                                                       |                                                                                               |  |
| Number of paid                                 | fire fighters employed with                                                                                                  | 3                                                                                                    |                                                                                                    | X) Private, nonprofit of passengers under                                  | rganization transporting contract                                                             |  |
|                                                | fire fighters employed with                                                                                                  | This claim applies                                                                                                    | artment:                                                                                                    | Private, nonprofit of passengers under                                     | rganization transporting contract                                                             |  |
| Part 1. Gal                                    | lonage Accountabilit                                                                                                    | y - This claim applies dyed kerosene or                                                                                            | artment:                                                                                                    | X) Private, nonprofit of passengers under the lit does not apply to spaid. | rganization transporting<br>contract  dyed diesel fuel and  Fuel that  .C. road tax           |  |
| Part 1. Gal                                    |                                                                                                    | y - This claim applies dyed kerosene or                                                                                            | artment:                                                                                                    | X) Private, nonprofit of passengers under the lit does not apply to spaid. | rganization transporting<br>contract<br>dyed diesel fuel and                                  |  |
| Part 1. Gal                                    | lonage Accountabilit                                                                                                    | y - This claim applies dyed kerosene or dyed kerosene or fuel on hand at first or                                                  | artment:  is to tax-paid motor fund which sales tax was also tax was also tax was a | X) Private, nonprofit of passengers under the lit does not apply to spaid. | rganization transporting<br>contract  dyed diesel fuel and  Fuel that  .C. road tax           |  |
| Part 1. Gal  1. Beginni 2. Total gal           | lonage Accountabilit                                                                                                    | y - This claim applies dyed kerosene or fuel on hand at first opurchased during quart                                              | artment:  is to tax-paid motor fund which sales tax was also tax was also tax was a | X) Private, nonprofit of passengers under the lit does not apply to spaid. | rganization transporting contract  dyed diesel fuel and fuel that L.C. road tax               |  |
| Part 1. Gal  1. Beginni 2. Total gal (Add Line | Ionage Accountabilit  Ing inventory of tax-paid motor fuel  Illons of tax-paid motor fuel  Ions of tax-paid motor fuel to b  | y - This claim applies dyed kerosene or fuel on hand at first or purchased during quart be accounted for                           | artment:  to tax-paid motor fund the which sales tax was added to the weather that the weather that the weather the weather the weather that t | X) Private, nonprofit of passengers under the lit does not apply to spaid. | rganization transporting confract  dyed diesel fuel and  Fuel that  .c. road tax  2000        |  |
| 1. Beginni 2. Total ga 3. Total gal (Add Line  | Ionage Accountabilit  Ing inventory of tax-paid motor fuel lions of tax-paid motor fuel to be s 1 and 2) (Must equal Line 7) | y - This claim applies dyed kerosene or fuel on hand at first or purchased during quart be accounted for which refund is required. | artment:  to tax-paid motor fund he which sales tax we will also tax we will be a sale tax will be a sale tax will be a sale ta | X) Private, nonprofit of passengers under the lit does not apply to spaid. | riganization transporting contract  dyed diesel fuel and fuel that .c. road tax  500 _ 2000 _ |  |

Enter the Contact Name located under the address information and then moving to the check boxes in the upper right-hand corner of the return. Next, enter the vehicles and fire fighters information. Enter Lines 1, 2, 4, 5, and 6.

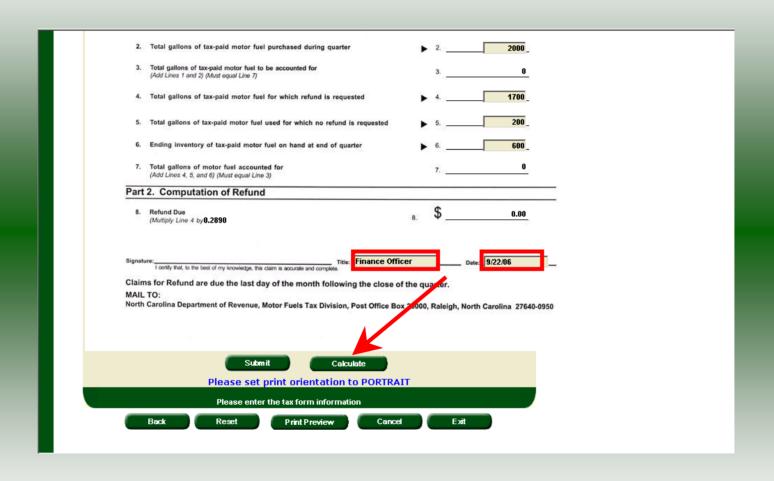

| Part 1. Gallonage Accountability - dual learning as which color to                                                       |           |      | · · · · · · · · · · · · · · · · · · ·  |         |
|----------------------------------------------------------------------------------------------------|-----------|------|----------------------------------------|---------|
| dyed kerosene on which sales tax                                                                                         | x was pa  | id.  |                                        |         |
|                                                                                                    |           |      | Motor Fuel that includes N.C. road tax | ]       |
| 1. Beginning inventory of tax-paid motor fuel on hand at first day of quarter                                            | ٠         | 1.   | 500_                                   |         |
| 2. Total gallons of tax-paid motor fuel purchased during quarter                                                         | ٠         | 2.   | 2,000                                  |         |
| <ol> <li>Total gallons of tax-paid motor fuel to be accounted for<br/>(Add Lines 1 and 2) (Must equal Line 7)</li> </ol> |           | 3.   | 2,500                                  |         |
| 4. Total gallons of tax-paid motor fuel for which refund is requested                                                    | ٠         | 4.   | 1,700                                  |         |
| 5. Total gallons of tax-paid motor fuel used for which no refund is requested                                            | ٠         | 5.   | 200                                    |         |
| 6. Ending inventory of tax-paid motor fuel on hand at end of quarter                                                     | ٠         | 6.   | 600                                    |         |
| 7. Total gallons of motor fuel accounted for (Add Lines 4, 5, and 6) (Must equal Line 3)                                 |           | 7.   | 2,500                                  |         |
| Part 2. Computation of Refund                                                                                            |           |      |                                        | -       |
| 8. Refund Due<br>(Multiply Line 4 by 0.2890                                                                              | 8.        | \$   | 491.30                                 |         |
|                                                                                                    |           |      |                                        |         |
| Signature:Title: FINANCE OF                                                                                              | FICER     |      | Date: 09/22/2006                       | _       |
| Claims for Refund are due the last day of the month following the close of                                               | of the au |      |                                        |         |
| MAIL TO:                                                                                                    | or the qu | arte | r.                                     |         |
| North Carolina Department of Revenue, Motor Fuels Zax Division, Post Office Bo                                           | ox 25000, | Ral  | eigh, North Carolina 27640             | 10-0950 |
|                                                                                                    |           |      |                                        |         |
| Submit Calculate                                                                                                    |           |      |                                        |         |
| Please set print orientation to PORTRA                                                                                   | AIT       |      |                                        |         |

The calculated refund return will display for review. Verify Parts 1 & 2 figures and then click **Submit**.

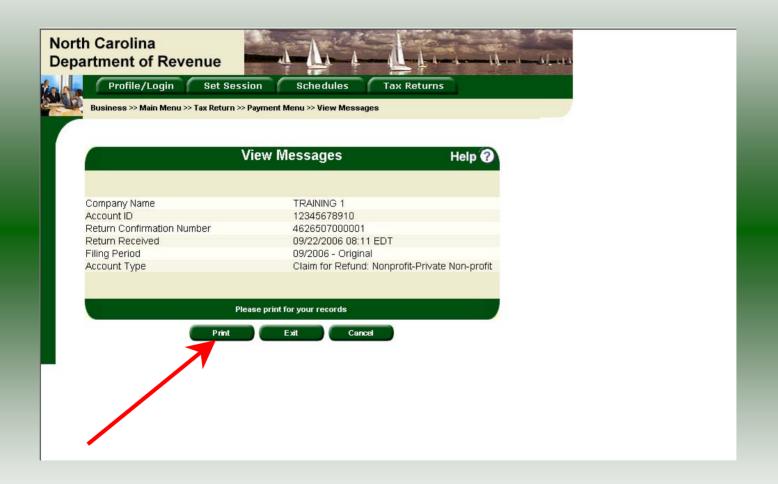

The **Return Confirmation Message** will display. Click the **Print** button to print this message for your records.

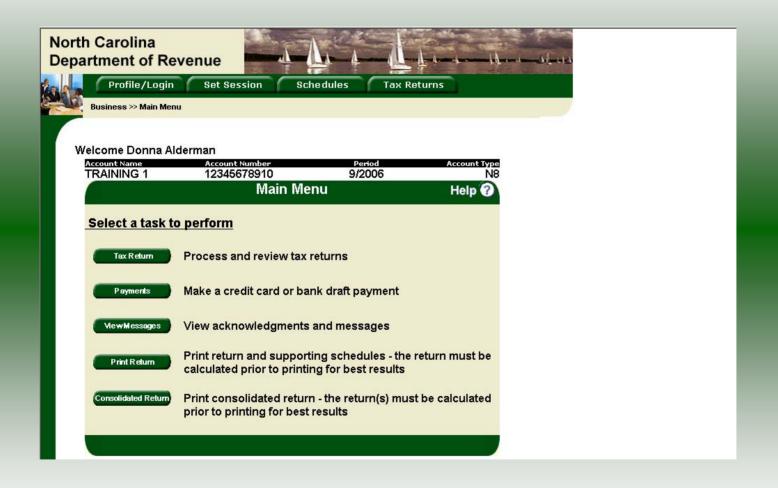

If **Cancel** is selected the Main screen is displayed. A new session must be set to continue processing returns.

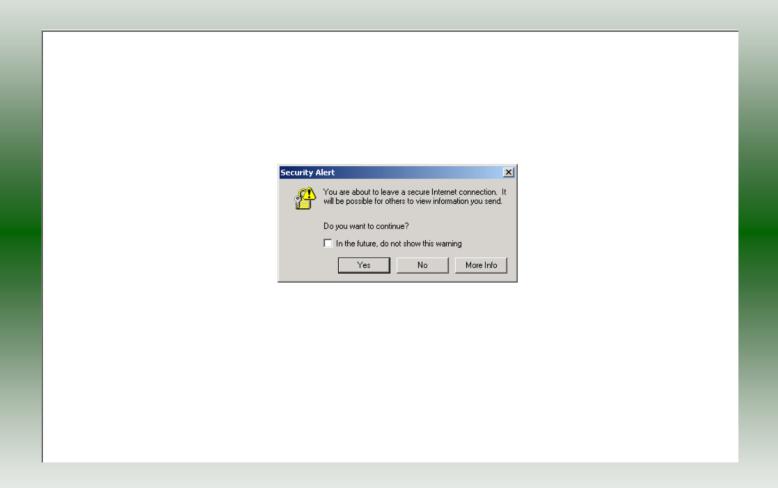

If **Exit** is selected a dialog box will display asking if you want to leave the secure internet connection. Click **YES**.

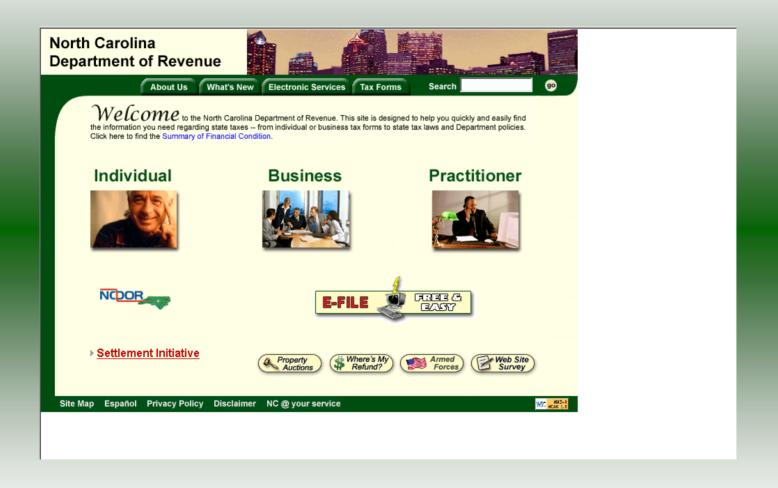

The Department of Revenue website Main screen is displayed. You have successfully filed your **Gas-1200 Claim for Refund – Nonprofit Organization** return.

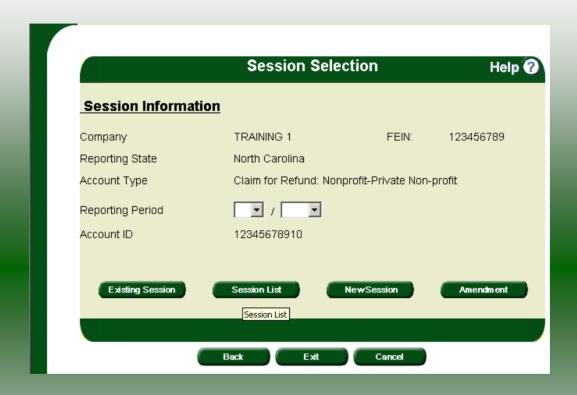

In the previous screens, instructions were provided to set a new session and complete a return. The Session Selection Screen allows access to view open or filed sessions as well as create an amended session. The options available are listed below.

- View an Existing Session
   View a List of All Sessions
   Create an Amended Session

The following screens provide instructions for each of these functions.

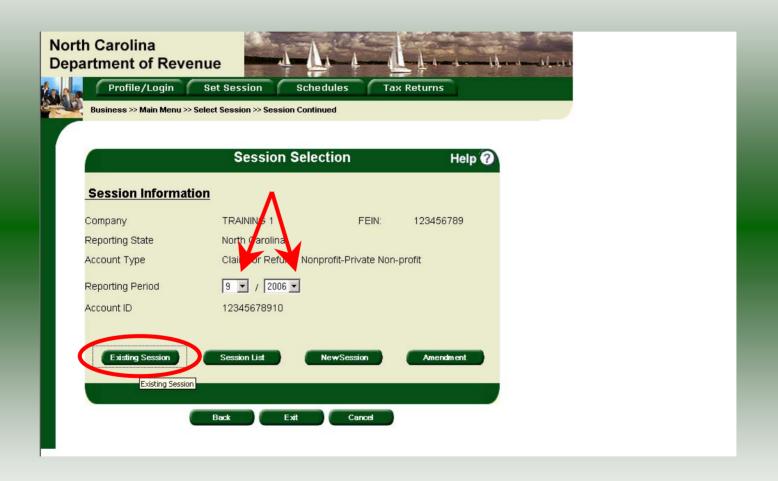

**View an existing session:** At the **Session Selection** screen click the drop down arrow for **Month** and **Year** for the Reporting Period. Click **Existing Session**.

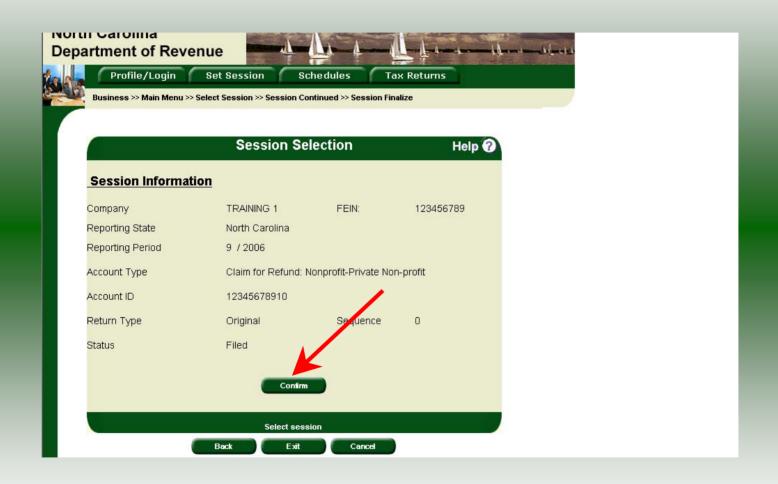

The **Session Selection Information** screen is displayed. Please note the **Status**. If this is Filed you may only view the information. If the status is Open you may modify the information. Click **Confirm**.

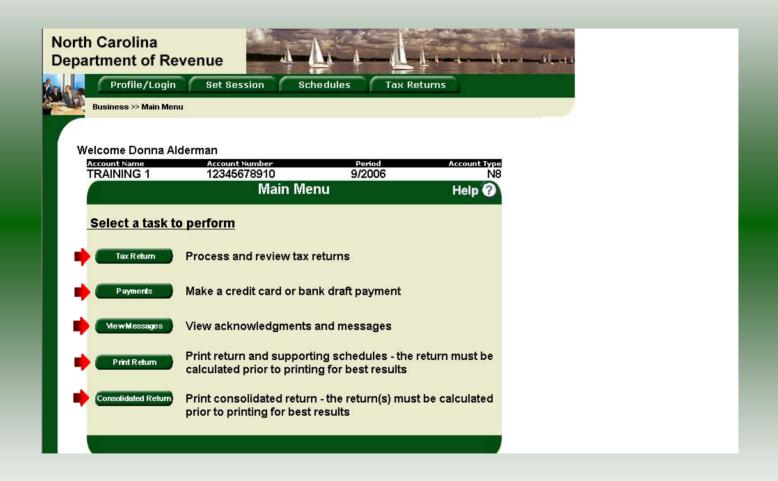

The **Main Menu** screen is displayed. You may view your return by clicking **Tax Return**, make a payment by clicking **Payment**, view messages by clicking **View Messages**, print the return by clicking **Print Return**, or view a consolidated return by clicking **Consolidated Return**.

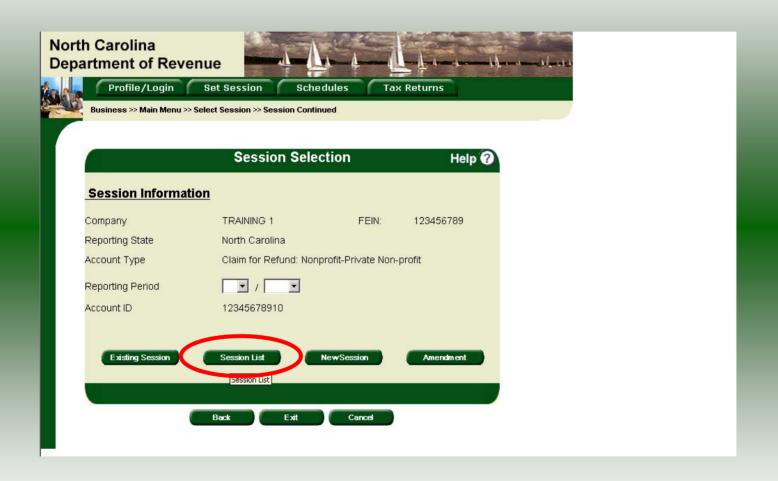

From the **Set Session** screen, to view a list of all returns click **Session List**. No reporting period is required.

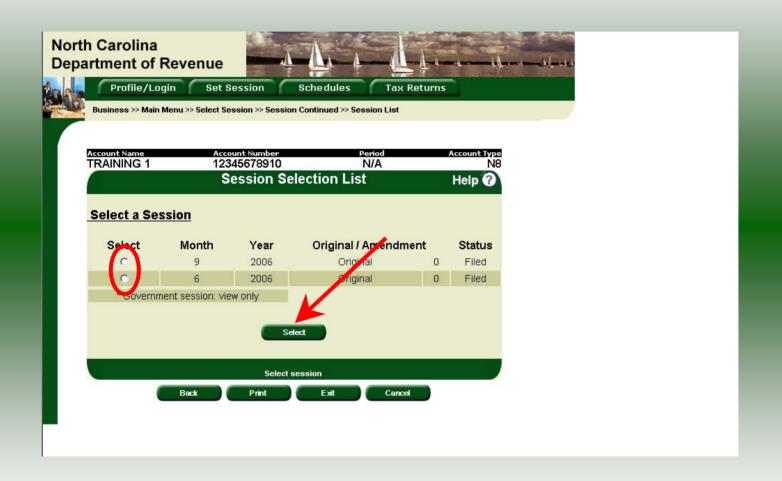

Click the radio button next to the return that you want to view. Click **Select**. Please note that the return highlighted in grey was processed by the Motor Fuels Tax Division. The return not highlighted was submitted online by the taxpayer.

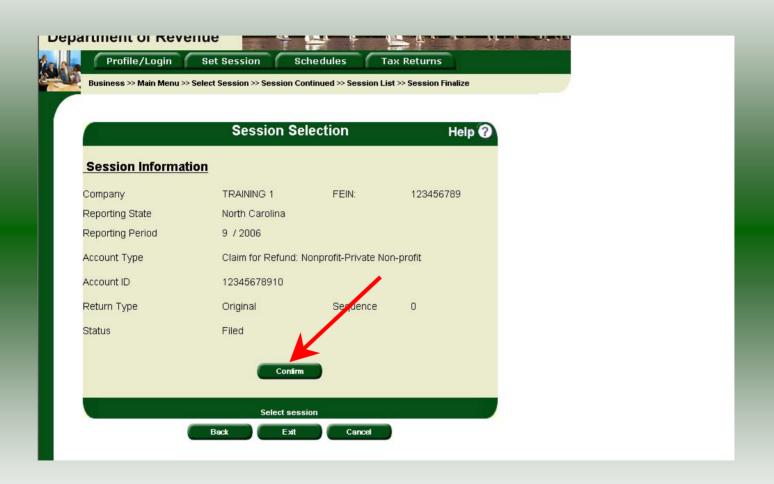

The **Session Information** screen is displayed. Review the Reporting Period and Account Type to ensure that the correct session was set. Click **Confirm** to view the return.

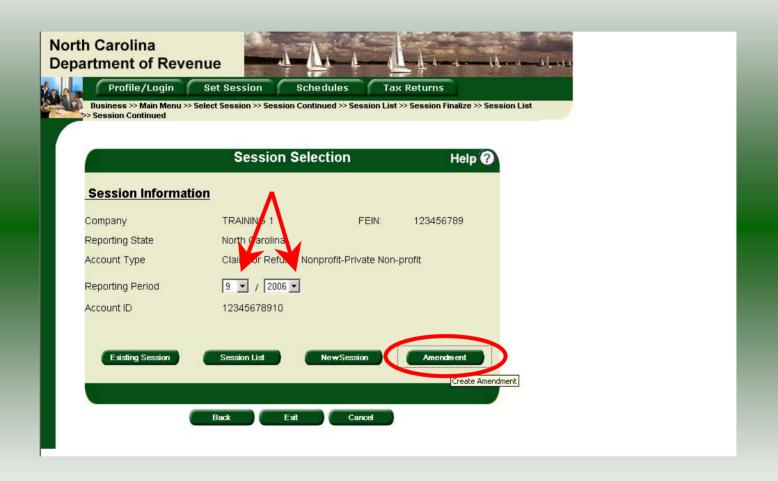

Amend a previously filed return: At the Session Selection screen click the drop down arrow for Month and Year for the Reporting Period. Click Amendment.

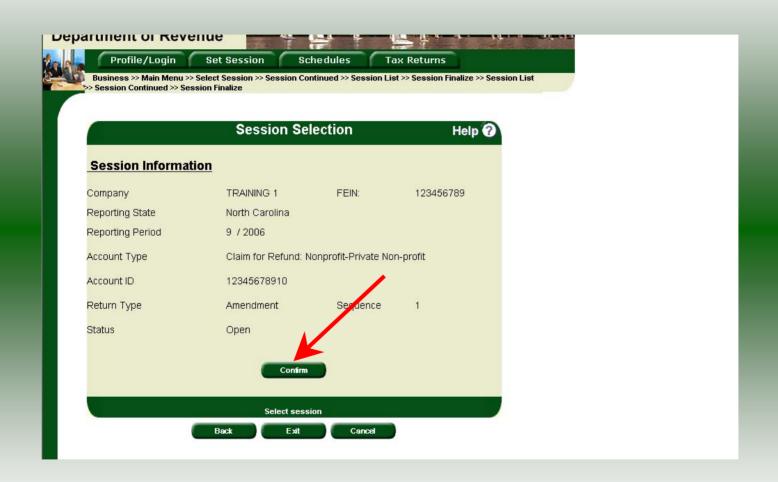

The **Session Information** screen is displayed. Review the Reporting Period and Account Type to ensure that the correct session was set. **Note: The sequence is 1 indicating an amended return.** Click **Confirm** to amend the return.

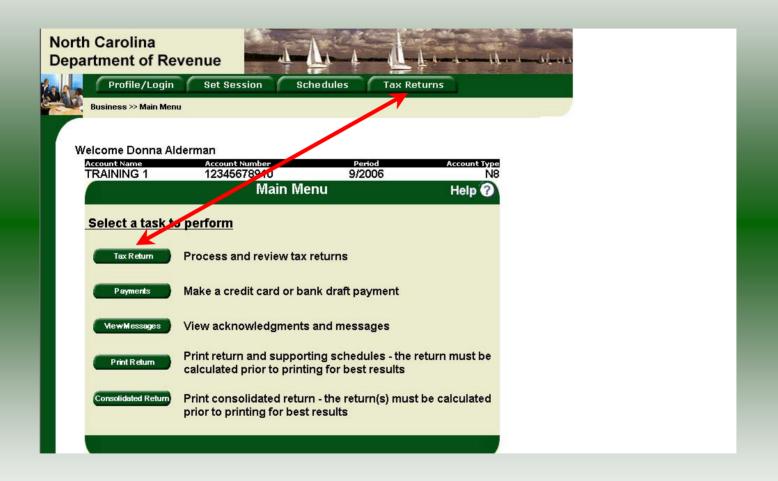

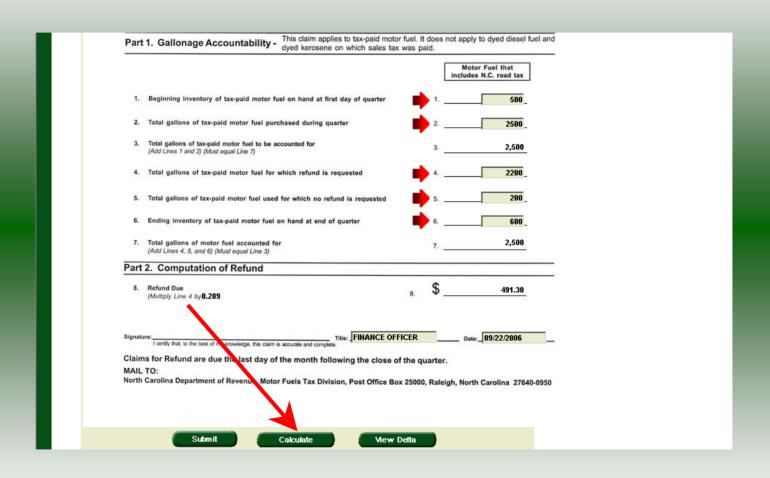

A preview of the originally filed return is displayed. Enter the **Contact Person** and then scroll down to enter the total gallons that should be reported. This will be the original gallons plus any additional gallons to be reported. Click **Calculate**.

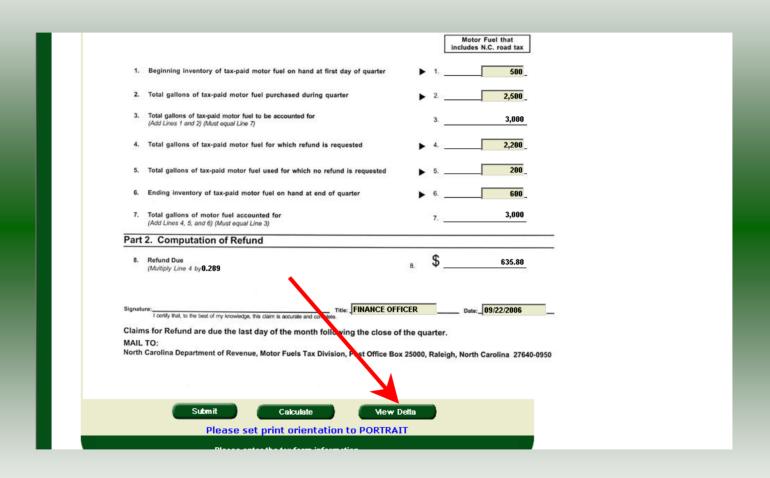

The calculated amended return will be displayed. To view only the changes made on the amended return click **View Delta**.

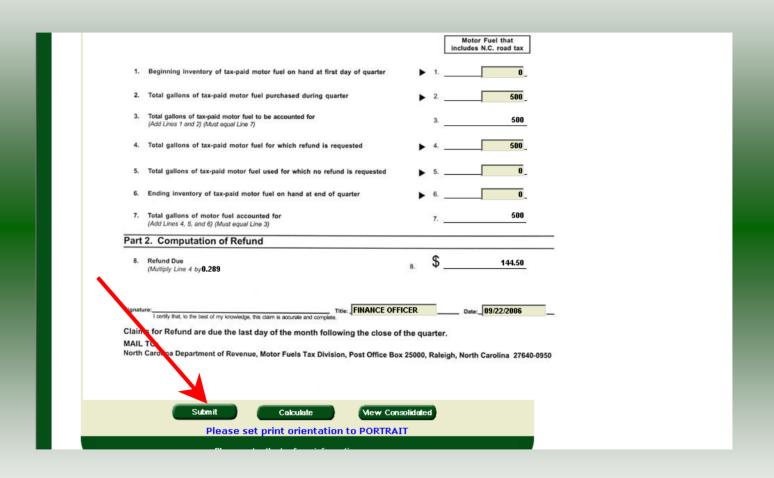

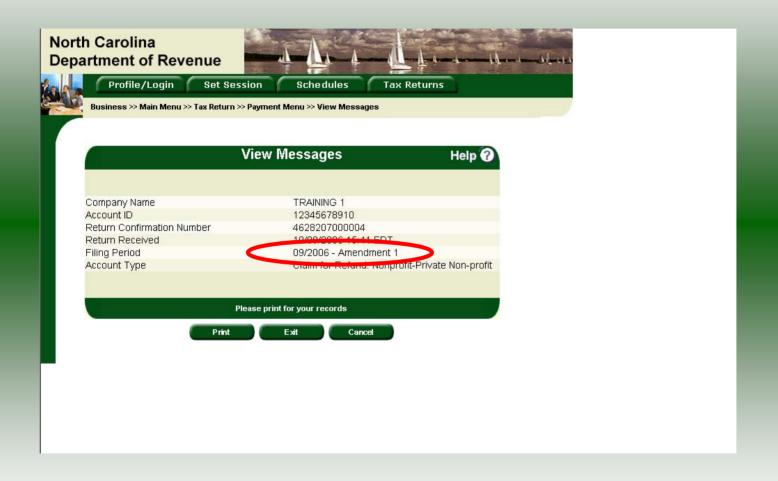

The **View Messages** screen is displayed. **Note:** The **Filing Period** reflects **Amendment 1.** 

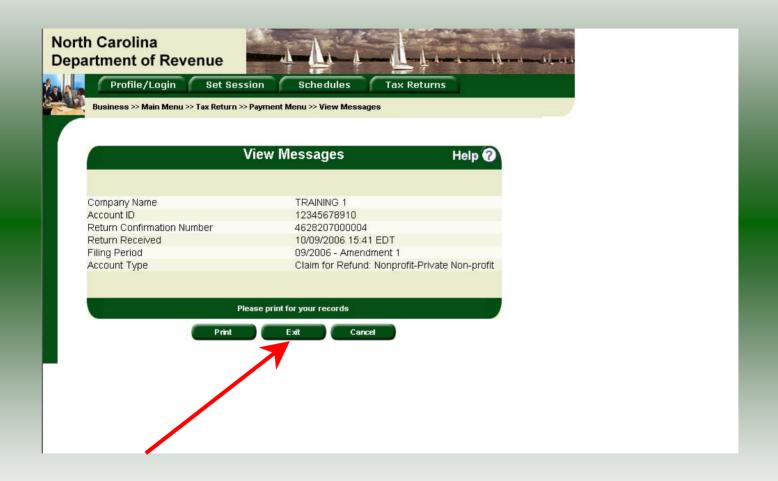

If you are finished using the web application click **Exit**. A security dialog box will display. Click **Yes**. Your system will be redirected to the Department's website home page.